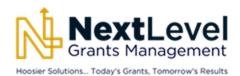

### Frequently Asked Questions Grantee Post-Award

Updated: November 15, 2023

# **GENERAL**

- 1. On the goals screen, is the fiscal year state or federal?
  - a. It is the state fiscal year.
- 2. Is the contract date the project period or the budget period?
  - a. The contract date is the budget period.
- 3. Are goals and metrics required?
  - a. No. State Budget Agency recommends using goals and metrics for management and transparency, but they are not required.
- 4. Will all the training information be documented in the user guides?
  - a. Yes. User guides continue to be added to the State Budget Agency <u>Grants Management</u> webpage.
- 5. What if I close a project in error?
  - a. Contact the State Budget Agency Grants Management Team via "<u>Contact Grants</u> <u>Management Team</u>" on the State Budget Agency website.
- 6. Does eCivis track the scope of work of every grant?
  - a. Yes, if that is how an agency wants to use eCivis.

# ACTIVE AWARD UPLOAD

- 1. Will active grants have to be manually entered?
  - a. No. We will upload active grants in cycles according to the following schedule:

| Grantee Active Award Upload Schedule         |                                           |                                           |                                                      |                                    |                                              |                                    |
|----------------------------------------------|-------------------------------------------|-------------------------------------------|------------------------------------------------------|------------------------------------|----------------------------------------------|------------------------------------|
| Cycle 2<br>Sep 11 '23 - Nov 20 '23           | Cycle 3<br>Nov 21 '23 - Feb 6 '24         |                                           |                                                      | Cycle 4<br>Feb 7 '24 - Apr 9 '24   | Cycle 5<br>Apr 10 '24 - Jun 11 '24           | Cycle 6<br>Jun 12 '24 - Aug 13 '24 |
| Department of<br>Education                   | Department of<br>Homeland Security        | Indiana Civil Rights<br>Commission        | Governor's Council<br>for People with<br>Disabilties | Department of<br>Transportation    | Department of<br>Environmental<br>Management | Secretary of State                 |
| Family and Social<br>Services Administration | Board of Animal<br>Health                 | Department of Labor                       | Indiana Economic<br>Development<br>Corporation       | Department of Natural<br>Resources | State Department of<br>Health                | Attorney General                   |
|                                              | Department of<br>Veterans Affairs         | Department of Child<br>Service            | Indiana Arts<br>Commission                           | Department of<br>Corrections       |                                              |                                    |
|                                              | Department of<br>Workforce<br>Development | Destination<br>Development<br>Corporation | Indiana Utility<br>Regulatory<br>Commission          | Department of<br>Insurance         |                                              |                                    |
|                                              | Criminal Justice<br>Institute             | Commission on<br>Higher Education         | Office of Community<br>and Rural Affairs             | Indiana State Library              |                                              |                                    |
|                                              | Indiana State Police                      | Indiana Supreme<br>Court (OJA)            |                                                      | Adjutant General's<br>Office       |                                              |                                    |
|                                              | State Department of<br>Agriculture        | Office of Energy<br>Development           |                                                      |                                    |                                              |                                    |

### AMENDMENTS

- 1. What if the award is reduced?
  - a. The award amount will be reduced via a grant amendment. Users will need to request an approval of the amendment from State Budget Agency in order to amend the federal funding source.
- 2. What if there is a No Cost Extension?
  - a. You can amend the grant/project to reflect a different project period.

#### FEDERAL FUNDING SOURCE

- 1. Are funding source requests going to be submitted/processed in eCivis?
  - a. Yes.

#### PEOPLESOFT INTEGRATION

- 1. How frequently will data be pulled from PeopleSoft?
  - a. A budget file and expense file will be pulled from PeopleSoft daily.
- 2. Do the budget costs include expenses or encumbrances?
  - a. In the budget file, we include the entire amount of the funding source, which includes encumbrances. In the data pull, we do not include encumbrances because they are not identified to a federal funding source until they have been paid.

### STATE MATCH

- 1. Will we do state match requests in eCivis?
  - a. Yes. Every agency will have a state match fund. That fund will be treated as a "grant" in eCivis. An agency will "apply" for that "grant" in eCivis just like any other grant.
- 2. Currently, multiple state match transfers are requested on the same form. Will the new process be to request state match transfers one at a time?
  - a. Yes. There will be one request for each grant. That request will be submitted in eCivis.
- 3. Is maintenance of effort handled like a state match?
  - a. No. Please contact the State Budget Agency <u>Grants Management Team</u> to analyze the specifics of tracking a particular maintenance of effort.